#### Compilation et optimisation statique des communications hôte-accélérateur

Mehdi Amini, Fabien Coelho, François Irigoin, Ronan Keryell Renpar, 11 mai 2011

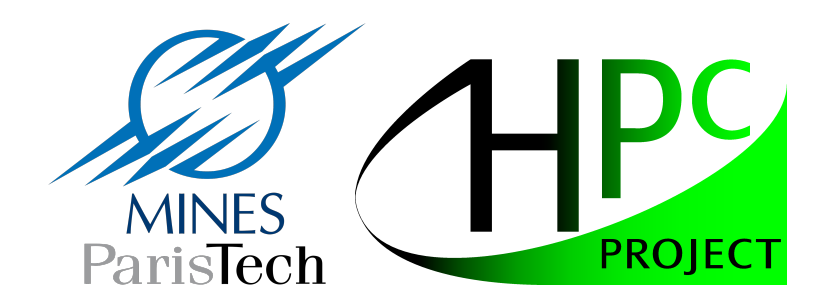

#### YAPAG Yet Another Paper About GPU

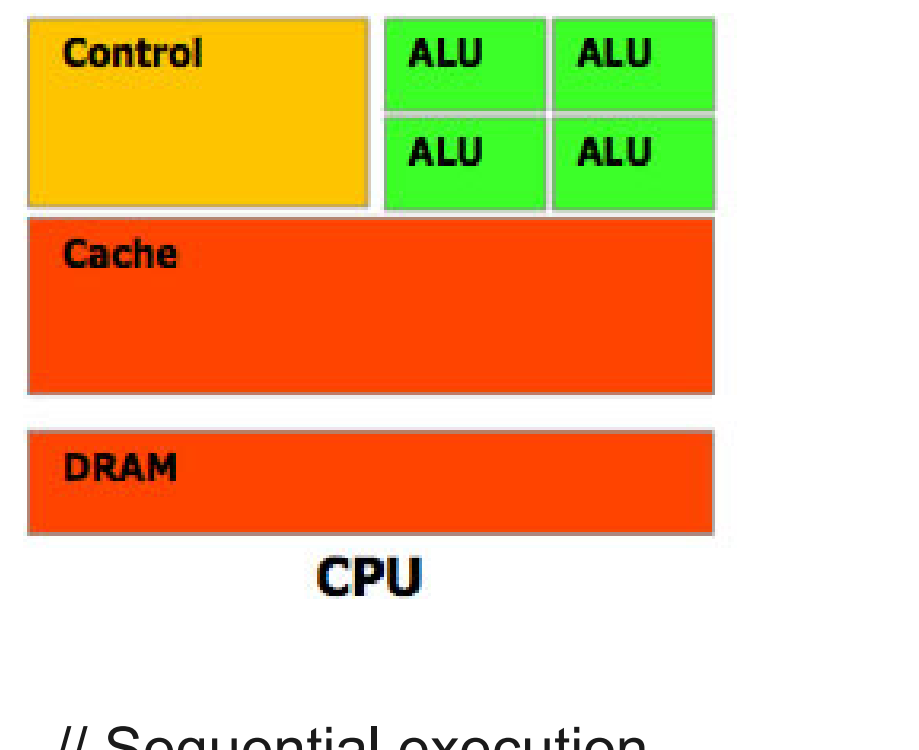

// Sequential execution for ( int i =0;  $i \le n$ ;  $i + +$ )  $a[i] = b[i] + c[i];$ 

// Each "thread" get one of // the possible value of i  $i = getLocalId()$ ;  $a[i] = b[i] + c[i];$ 

**GPU** 

**DRAM** 

Mehdi Amini Compilation et optimisation statique des communications hôte-accélérateur Renpar 2011 2/31

### **Résultats**

Exemple : simulation cosmologique

- 800 lignes de code,
- calculs dominés par la bande passante mémoire,
- principalement des nids de boucles et un appel à FFTW3
- simulations longues (jours/semaines)

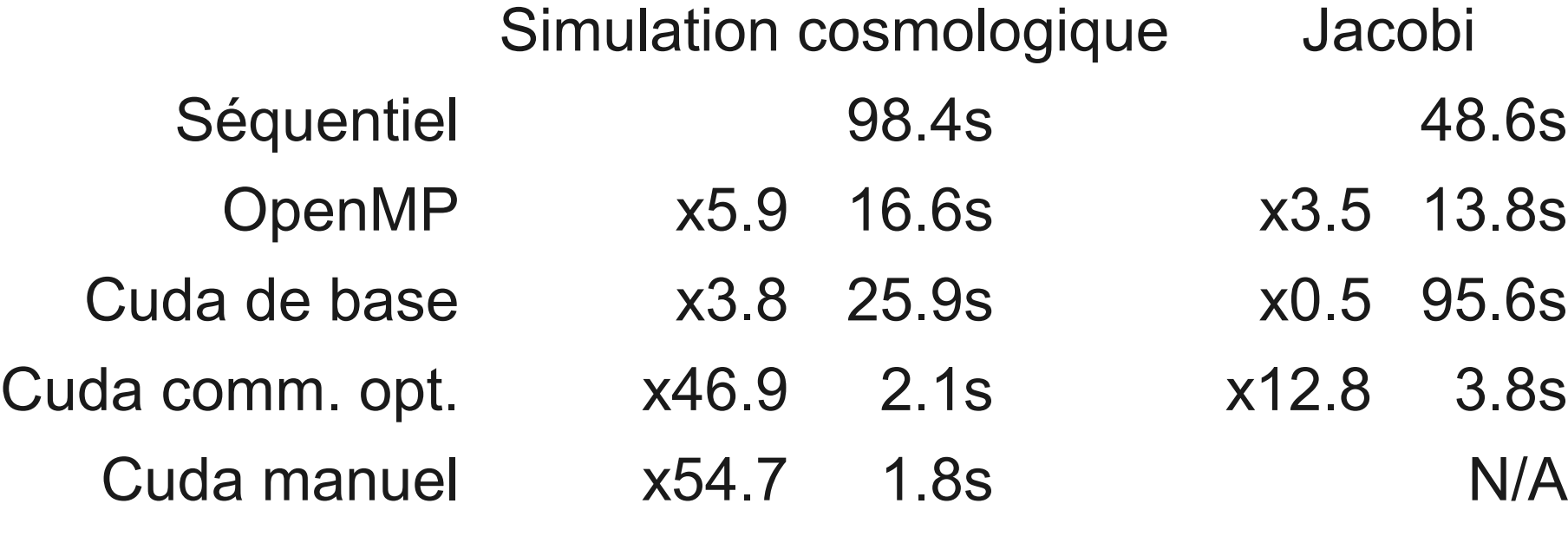

#### **bi-Xeon Nehalem X5670 soit 12 cœurs à 2,93 GHz Nvidia Tesla C2060**

Mehdi Amini Compilation et optimisation statique des communications hôte-accélérateur Renpar 2011 3/31

### **Résultats**

Exemple : simulation cosmologique

- 800 lignes de code,
- calculs dominés par la bande passante mémoire,
- principalement des nids de boucles et un appel à FFTW3
- simulations longues (jours/semaines)

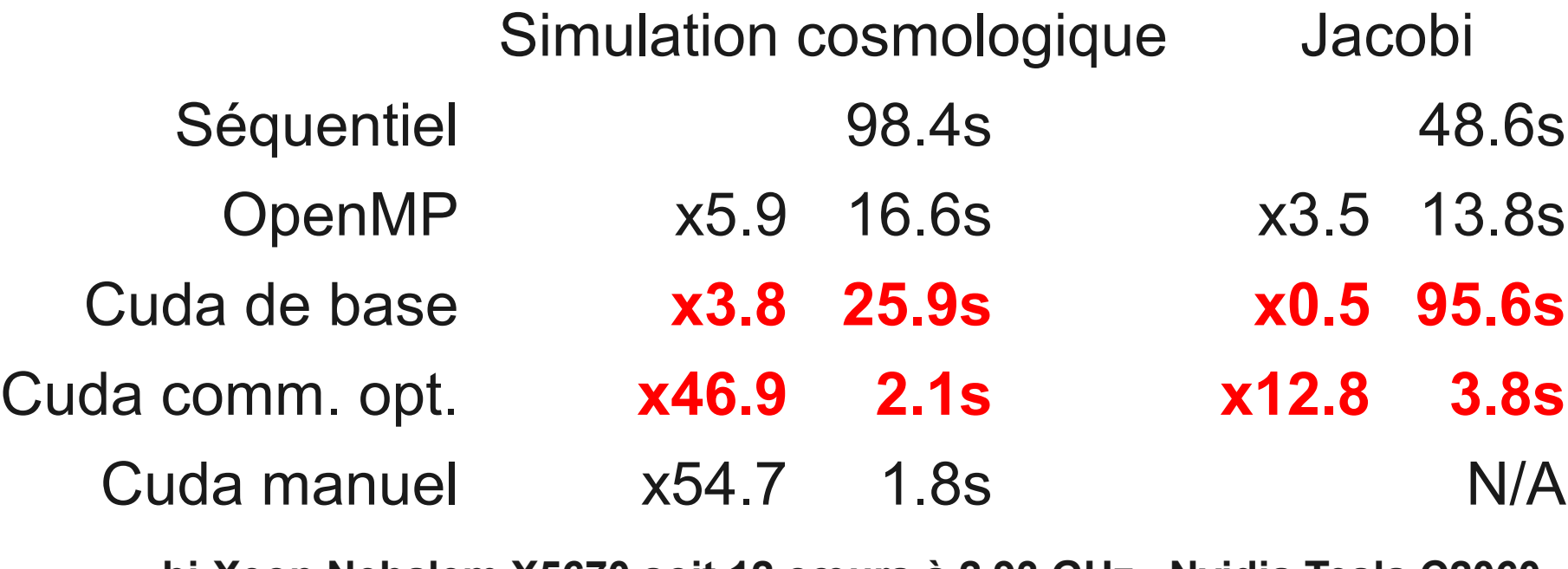

**bi-Xeon Nehalem X5670 soit 12 cœurs à 2,93 GHz Nvidia Tesla C2060**

Mehdi Amini Compilation et optimisation statique des communications hôte-accélérateur Renpar 2011 4/31

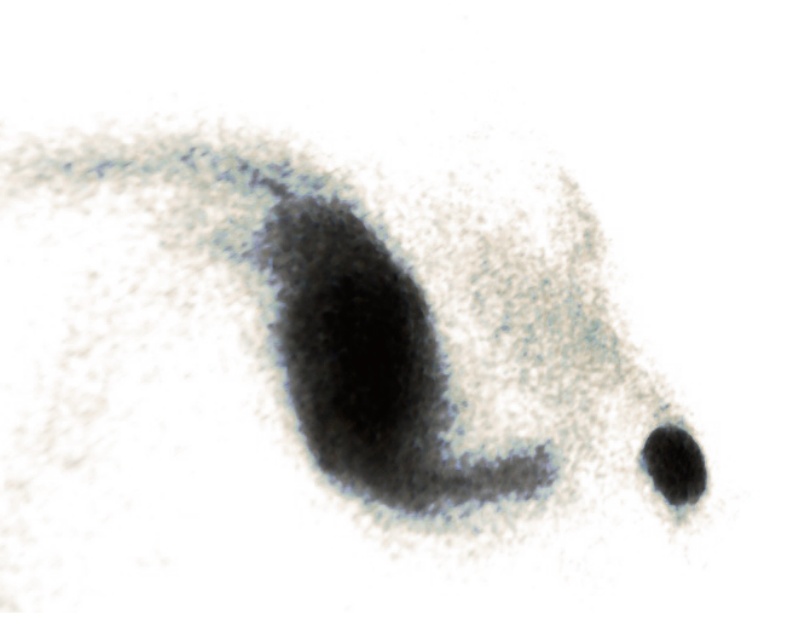

#### Hypothèses

Par simplicité, nous travaillons selon les hypothèses suivantes :

- Les tableaux sont déclarés statiquement (C99)
- La mémoire de l'accélérateur est suffisante pour contenir les tableaux nécessaires aux kernels

```
Parallélisation automatique
 void step1(n,m,
             a[n][m],
             b[n][m] ) {
   / / A parallel loop nest
  for ( int i = 0; i < n; i + 1)
    for ( int j = 0; j \le m; j++) // f( ) is known
     a[i][i] = f(b[i][j], i, j);
  }
  }
 }
 int f( int x, int y, int z ) \{...
Basée sur les nids de boucle
```

```
void kernel1 (n,m,
              a[n][m],
              b[n][m] ) {
 int i = getId (DIMO) ;
 int j = getId (DIM 1); // f() is known
 a[i][j] = f(b[i][j]);
}
void step1(n,m,
           a[n][m],b[n][m] ) {
 \ldots d b[n][m]
 cuda malloc(d_b,n,m) ;
 COPY IN(n,m,b, d, b);
  // This replace the loop nest
 call kernel( kernel1, n, m, a, d b);
 COPY OUT(n,m,a) ;
 cuda free(d b)
}
```
}

#### Parallélisation automatique Peut être sioux...

```
void histogram(int n,
                    int a[n],
                    int b[n],
                   int c[n] ) {
```

```
 / / A parallel loop nest ??
 for ( int i = 0; i < n; i + +1)
  a[b[i]] += c[i];}
                                  void kernel1 (int n
                                   int i = getId (DIMO);
                                   AtomicInc(\&a[b[i]], c[i]);
```
}

 $a[n],$ 

 $b[n]$  ) {

Cibles

Le schéma global d'une simulation numérique se présente souvent ainsi :

```
int main( int argc , char *argv [] ) {
  /* Read data from a file */
  init (argv[1] ) ;
```

```
 /* Main temporal loop */
 for ( t = 0; t < T; t+=DT) {
   iteration (n, m, a, b, c, d) ;
  if ( ... ) { \prime\prime sometimes
     display (a) ;
     checkpoint (a) ;
 }
 }
```
 /\* Output the results to a file \*/ dump(argv [2] ) ; return 0;

void iteration ( ... ) {

 // Produce b with a step1(b, a) ;

 // Produce c with d step $2(c, d)$ ;

 // Produce a with b and c step3(a,b, c) ;

}

}

Cibles

Le schéma global d'une simulation numérique se présente souvent ainsi :

```
int main( int argc, char *argy \left[\right]) {
  /* Read data from a file */
  init (argv[1] ) ;
```

```
 /* Main temporal loop */
 for ( t = 0; t < T; t+=DT) {
   iteration (n, m, a, b, c, d) ;
   if ( ... ) { // sometimes
     display (a) ;
     checkpoint (a) ;
 }
 }
```

```
 /* Output the results to a file */
 dump(argv [2] ) ;
 return 0;
```
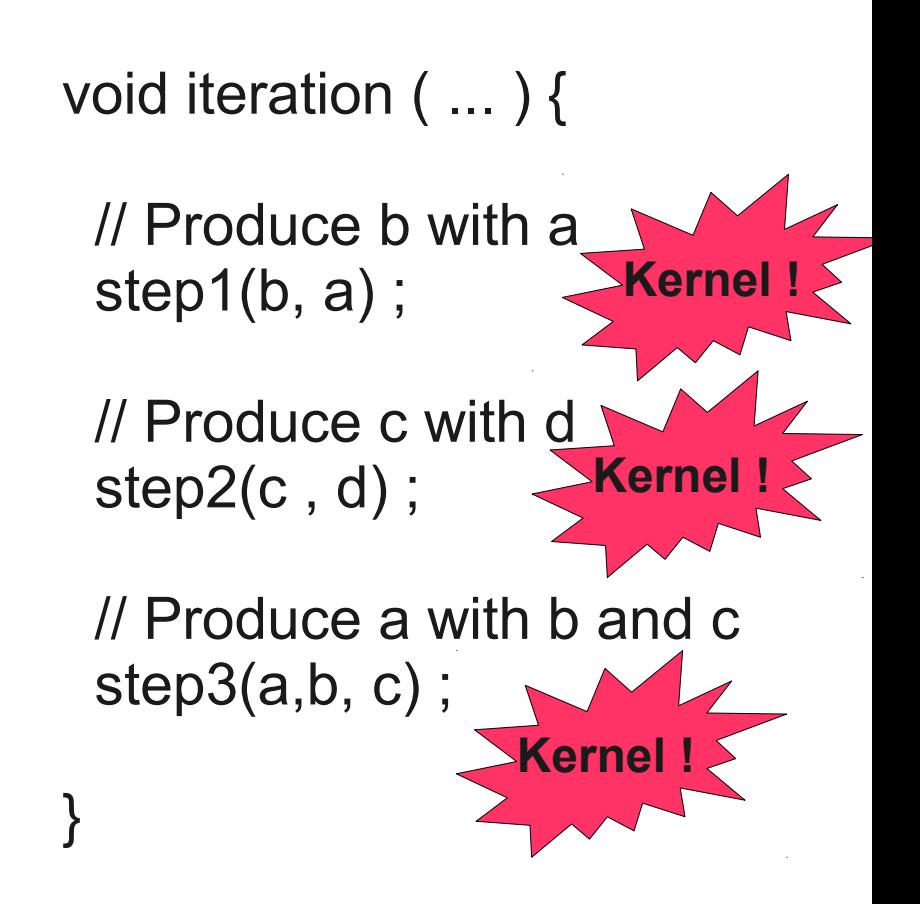

}

#### Schéma naïf

```
/* Main temporal loop */for ( t = 0; t < T; t+=DT) {
  iteration (n, m, a, b, c, d) ;
 if ( \ldots ) { \prime / sometimes
```

```
 display (a) ;
   checkpoint (a) ;
 }
```

```
void iteration ( … ) {
  // Produce b with a
  step1(b, a) ;
  // Produce c with d
 step2(c, d);
  // Produce a with b and c
  step3(a,b, c) ;
```
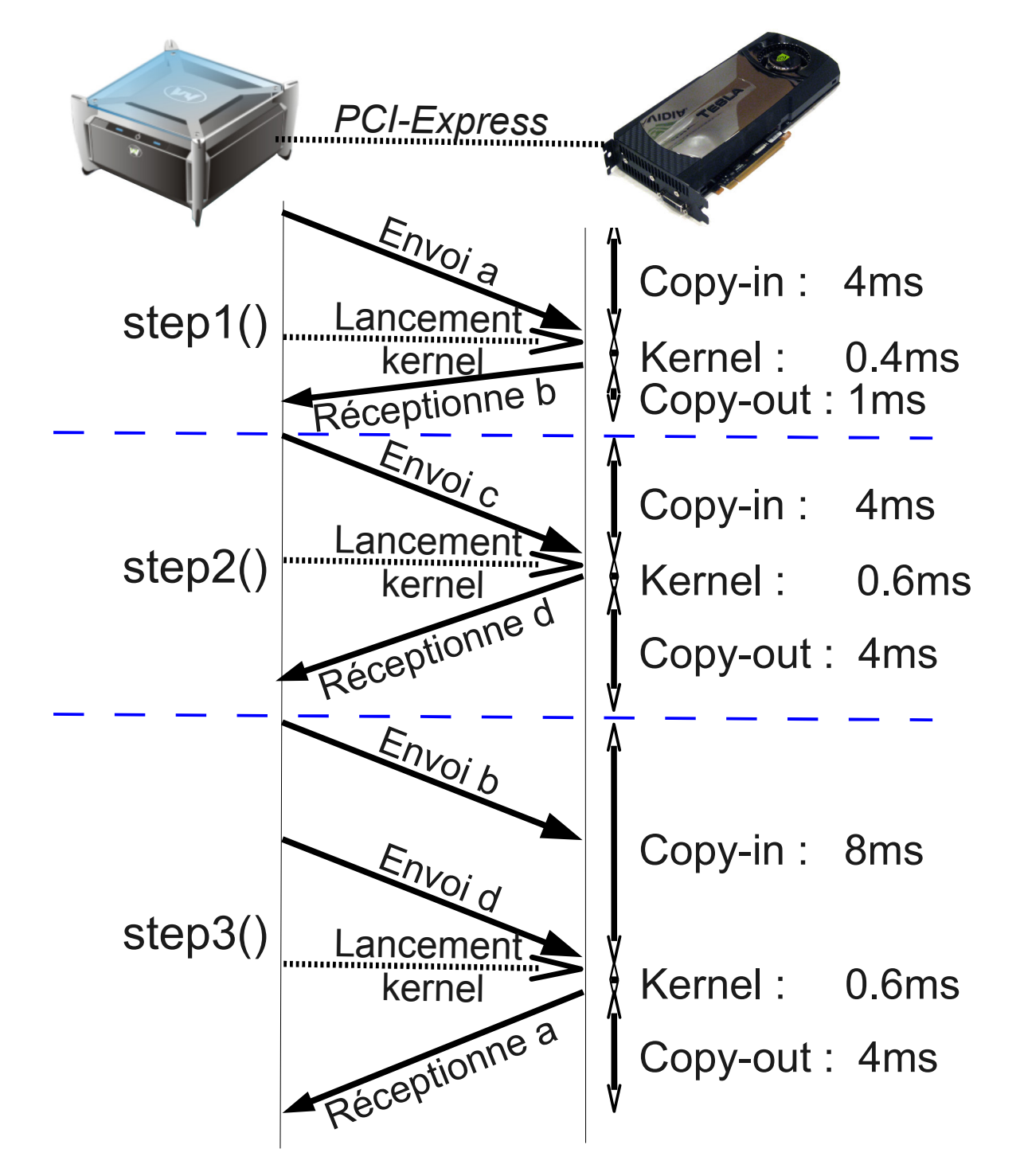

Mehdi Amini

}

Compilation et optimisation statique des communications hôte-accélérateur Renpar 2011 10/31

#### Schéma naïf

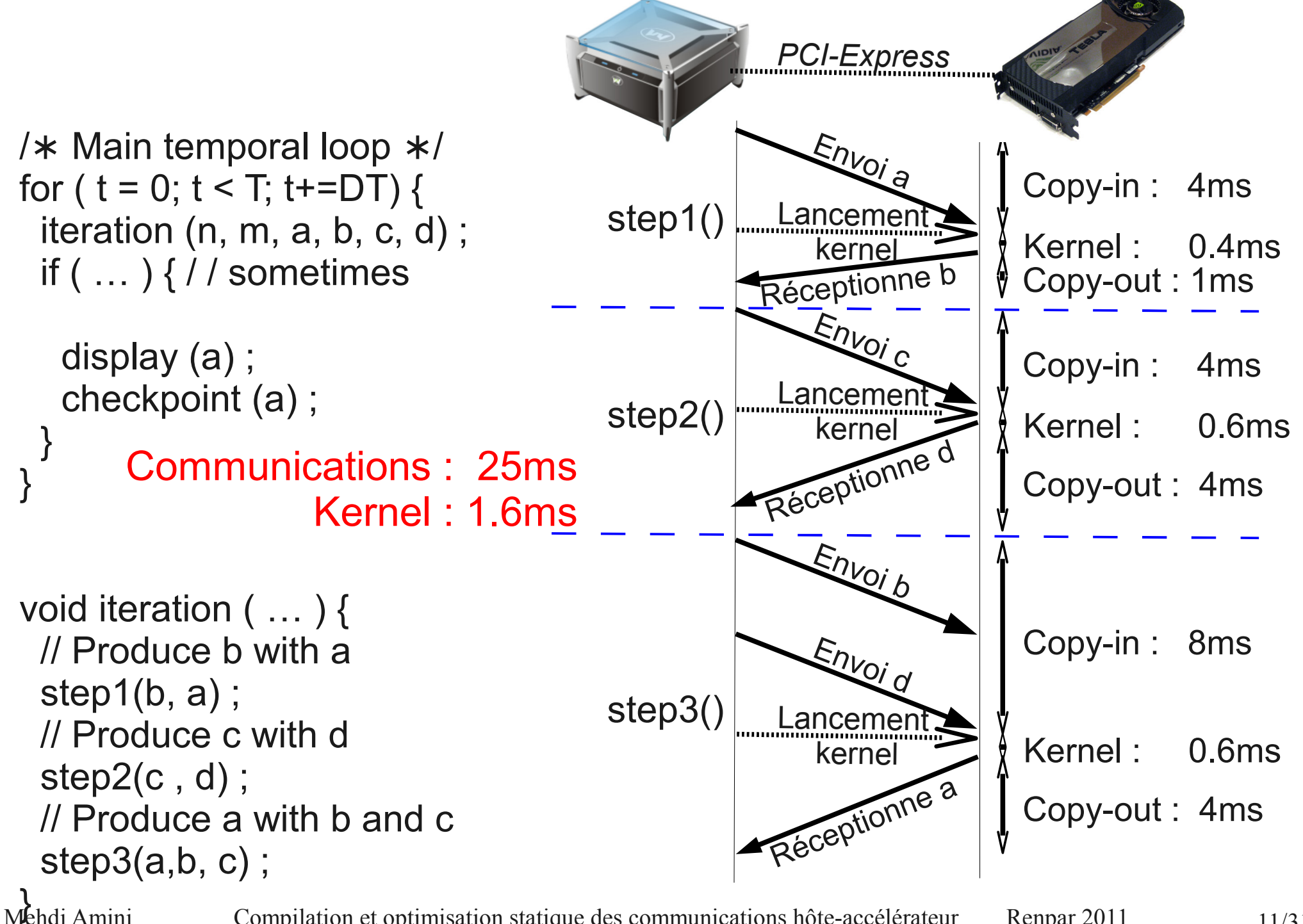

Compilation et optimisation statique des communications hôte-accélérateur Renpar 2011 11/31

# Suppression des communications redondantes

 $/*$  Main temporal loop  $*/$ for (  $t = 0$ ;  $t < T$ ;  $t+=DT$ ) { iteration (n, m, a, b, c, d) ; if  $( \ldots )$  {  $\prime$  / sometimes

 display (a) ; checkpoint (a) ; }

}

Mehdi Amini

void iteration ( … ) { // Produce b with a step1(b, a) ; // Produce c with d step $2(c, d)$ ; // Produce a with b and c step3(a,b, c) ;

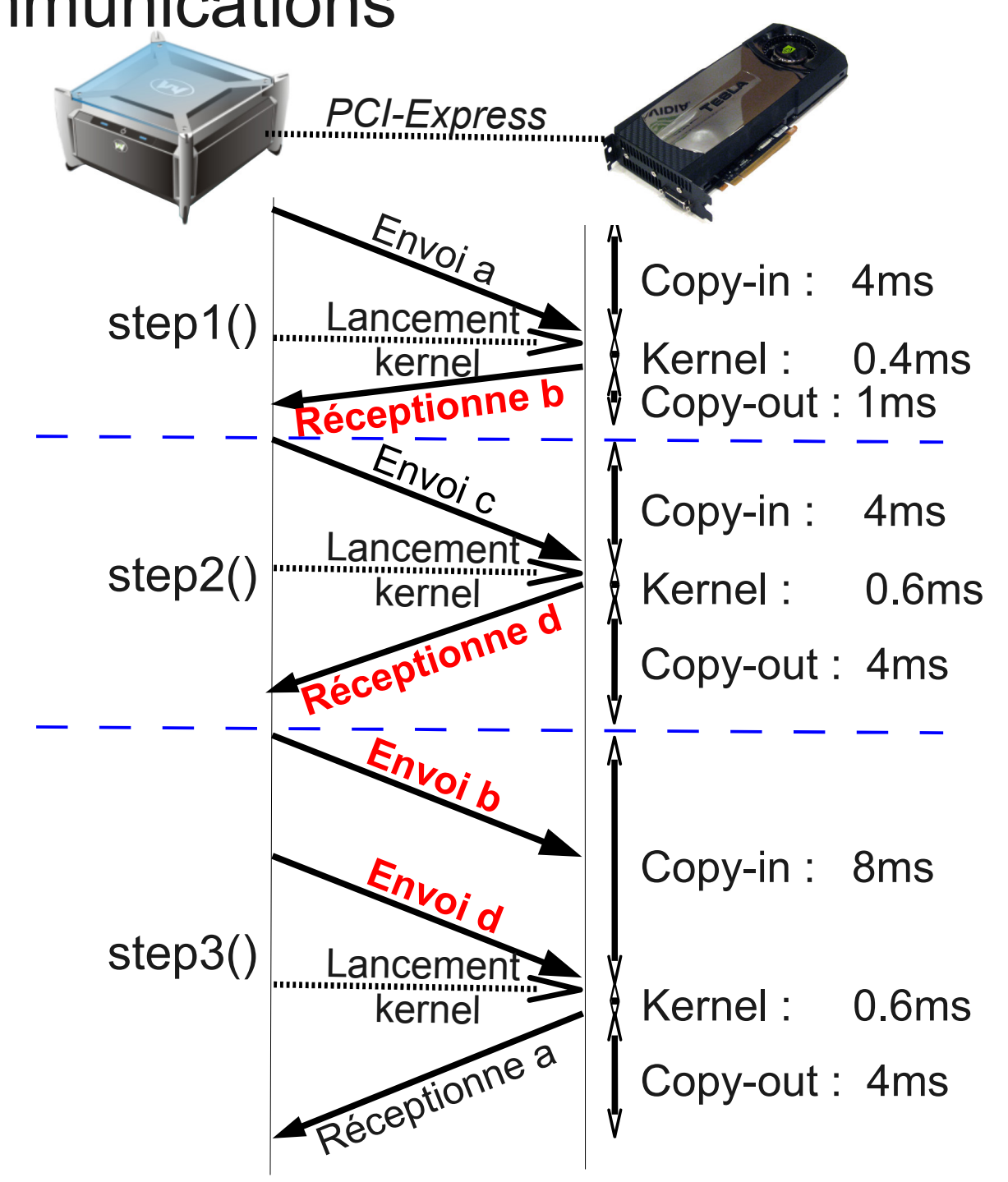

Compilation et optimisation statique des communications hôte-accélérateur Renpar 2011 12/31

#### **Envoi <sup>a</sup> Réceptionne <sup>b</sup>** Copy-in : 4ms Copy-out : 1ms Kernel : 0.4ms step1() **Envoi <sup>c</sup>**  $R$ éceptionne Copy-in : 4ms  $\text{step2()}$   $\text{kernel}$   $\geq$   $\frac{1}{2}$  Kernel : 0.6ms Copy-out : 4ms  $E_{n}$ **Réceptionne <sup>a</sup>** Kernel : 0.6ms step3() Copy-out : 4ms **Envoi <sup>d</sup>** Copy-in : 8ms Lancement kerne Lancemen kerne Lancemen kernel *PCI-Express* Déplacement des communications hors des boucles  $/*$  Main temporal loop  $*/$ for (  $t = 0$ ;  $t < T$ ;  $t+=DT$ ) { iteration (n, m, a, b, c, d) ; if  $( \ldots )$  {  $\prime$  / sometimes display (a) ; checkpoint (a) ; } } void iteration ( … ) { // Produce b with a step1(b, a) ; // Produce c with d step $2(c, d)$ ; // Produce a with b and c step3(a,b, c) ;

Mehdi Amini

Compilation et optimisation statique des communications hôte-accélérateur Renpar 2011 13/31

## Après optimisation

```
COPY_IN(a) ; COPY_IN(d) ;
/* Main temporal loop */
for ( t = 0; t < T; t+=DT) {
  iteration (n, m, a, b, c, d) ;
 if ( \ldots ) { \prime / sometimes
   COPY_OUT(a)
   display (a) ;
   checkpoint (a) ;
 }
}
COPY_OUT(a)
void iteration ( … ) {
  // Produce b with a
  step1(b, a) ;
  // Produce c with d
 step2(c, d);
  // Produce a with b and c
  step3(a,b, c) ;
```
Mehdi Amini

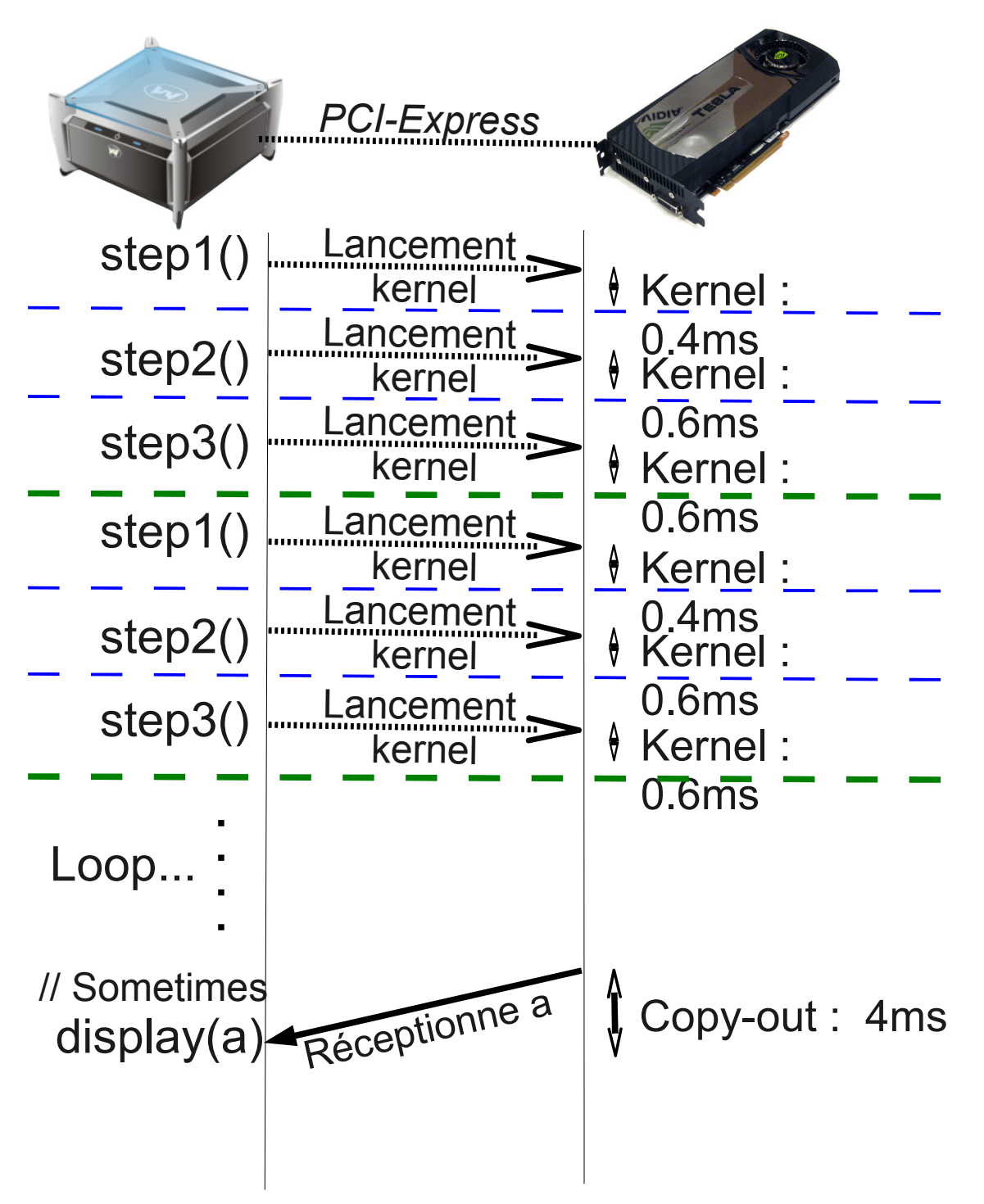

Compilation et optimisation statique des communications hôte-accélérateur Renpar 2011 14/31

#### **Contexte**

- Codes générés par des outils de haut niveau
- Codes générés depuis du code Scilab
- Nouveaux développements, sans les moyens de spécialiser pour chaque plateforme existantes

#### Notre solution

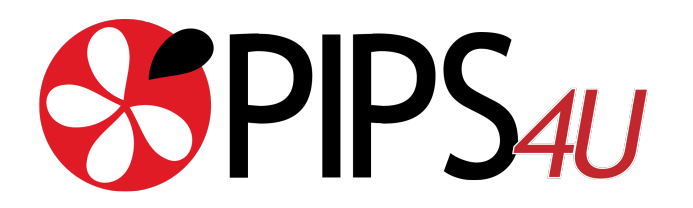

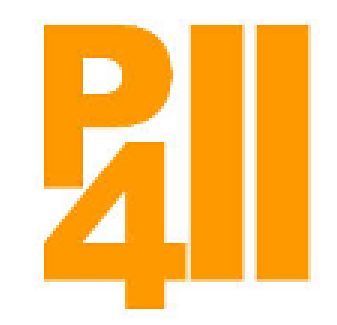

Mehdi Amini Compilation et optimisation statique des communications hôte-accélérateur Renpar 2011 15/31

### **Parallélisation automatisée source-à-source**

- Interaction avec le reste du monde (le source comme *RI*)
- Écrire une fois, exécuter partout (multi-cibles)
- Coût d'entrée, coût de sortie
- Deboguage / maintenance
- Transformations qui s'expriment bien au niveau source
- Permet de se concentrer sur les transformations de parallélisation et délègue le reste au compilateur de la cible (exemple : openmp+mpi+cuda)

Mehdi Amini Compilation et optimisation statique des communications hôte-accélérateur Renpar 2011 16/31

### Génération optimisée, 1 : détection des kernels

```
/* Main temporal loop */for ( t = 0; t < T; t+=DT) {
  iteration (n, m, a, b, c, d) ;
 if ( \ldots ) \{ \mathcal{V} sometimes
    display (a) ;
    checkpoint (a) ;
```
}

}

Dans le contexte de la parallélisation automatique, le compilateur identifie les kernels lorsque le compilateur les génère.

```
void iteration ( … ) {
   // Produce b with a
   step1(b, a) ;
   // Produce c with d
  step2(c, d);
   // Produce a with b and c
   step3(a,b, c) ;
Mehdi Amini
                                  void step1(n,m,
                                         a[n][m],b[n][m]) {
                                  call_kernel(kernel1,n,m,a,b);
                                  }
```
Compilation et optimisation statique des communications hôte-accélérateur Renpar 2011 17/31

# Génération optimisée, 2 : Ensemble  $\mathcal{D}_{A}^{\leq}$

On associe à chaque instruction les tableaux dont la dernière définition a été faite sur l'accélérateur et qui n'ont pas été utilisés par l'hôte entre temps.

void iteration ( … ) { // Produce b with a step1(b, a) ; // Produce c with d step2(c , d) ; // Produce a with b and c step3(a,b, c) ; } **Ajoute b, Ajoute c, Ajoute a, = { b } = { b, c } = { b, c, a } = { b, c, a }**

Mehdi Amini Compilation et optimisation statique des communications hôte-accélérateur Renpar 2011 18/31

# Génération optimisée, 3 : Ensemble  $\mathcal{U}^>_{\mathbf{A}}$

On associe à chaque instruction les tableaux dont il est certain que la prochaine utilisation se fera sur l'accélérateur ;

$$
\mathcal{U}_{A}^{>}(I) = \left(\bigcup_{I' \in succ(I)} \mathcal{U}_{A}^{>}(I')\right) - \mathcal{W}(I)
$$
  

$$
\mathcal{U}_{A}^{>}(I_{k}) = \mathcal{I}\mathcal{N}(I_{k}) \cup \mathcal{W}(I_{k}) \cup \bigcup_{I' \in succ(I_{k})} \mathcal{U}_{A}^{>}(I')
$$

 $U_A^>$  = { a, d }

void iteration ( … ) {

// Produce b with a

step1(b, a) ;

// Produce c with d

step $2(c, d)$ ;

// Produce a with b and c

**= { b, c, a }**

step3(a,b, c) ;

**Ajoute a, supprime b**

**Ajoute d, supprime c**

**Ajoute b et c,**

 $\mathcal{U}^>_{\mathcal{A}}$  = { a, d }

 $\mathcal{U}_{\rm A}^>$  = { b, d }

 $\mathcal{U}_{A}^{>} = \{ b, c \}$ 

}

Mehdi Amini Compilation et optimisation statique des communications hôte-accélérateur Renpar 2011 19/31

Génération optimisée, 4 : interprocédural  $\mathcal{D}_{\mathsf{A}}^{\lt}(I) = (\bigcap \mathcal{D}_{\mathsf{A}}^{\lt}(I')) - \mathcal{R}(I) - \mathcal{W}(I)$  $I' \in \text{prec}(I)$  $\mathcal{D}_{A}^{<}(I_{k}) = \mathcal{OUT}(I_{k}) \cup \bigcap$  $\mathcal{D}_{\rm A}^{\lt}( \mathrm{I}')$  $I' \in \text{prec}(I_k)$  $\mathcal{D}_{\mathcal{A}}^{\leq}(c) = (\text{trans}_{f\rightarrow c}(\overline{\mathcal{D}_{\mathcal{A}}^{\leq}}(f)) \cup \bigcap \mathcal{D}_{\mathcal{A}}^{\leq}(I') - \mathcal{R}(c) - \mathcal{W}(c)$  $I' \in \text{prec}(c)$ /\* Main temporal loop \*/ for (  $t = 0$ ;  $t < T$ ;  $t+=DT$ ) {  $D_{\rm A}^{\lt} = \{\}$  iteration (n, m, a, b, c, d) ; **Ajoute b,c,a**  $D_{A}^{<}$  = { b, c, a } if  $($  …  $)$  { // sometimes **Supprime a**  $D_A^{\lt} = \{ \mathbf{b}, \mathbf{c} \}$  display (a) ; checkpoint (a) ; **Intersection**  $D_A^{\lt} = \{ \mathbf{b}, \mathbf{c} \}$  } }

Mehdi Amini Compilation et optimisation statique des communications hôte-accélérateur Renpar 2011 20/31

#### Génération optimisée, 5 : point fixe  $\mathcal{D}_{\mathbf{A}}^{\langle}(I) = (\bigcap \mathcal{D}_{\mathbf{A}}^{\langle}(I')) - \mathcal{R}(I) - \mathcal{W}(I)$  $I' \in \text{prec}(I)$  $\mathcal{D}_{A}^{<}(I_{k}) = \mathcal{OUT}(I_{k}) \cup$  $\mathcal{D}_{\rm A}^{\lt}( \mathrm{I'})$  $I' \in \text{prec}(I_k)$  $\mathcal{D}_{\mathcal{A}}^{\leq}(c) = (\text{trans}_{f\rightarrow c}(\overline{\mathcal{D}_{\mathcal{A}}^{\leq}}(f)) \cup \bigcap \mathcal{D}_{\mathcal{A}}^{\leq}(I') - \mathcal{R}(c) - \mathcal{W}(c)$ **Intersecte et recommence**   $I' \in \text{prec}(c)$ **si changement** /\* Main temporal loop \*/ for (  $t = 0$ ;  $t < T$ ;  $t+=DT$ ) {  $\mathcal{D}_{\scriptscriptstyle{\mathrm{A}}}^{\scriptscriptstyle{<}}$  = { b, c } iteration (n, m, a, b, c, d) ; **Ajoute b,c,a**  $D_{\rm A}^{\lt}$  = { b, c, a } if  $($  …  $)$  { // sometimes  $\mathcal{D}_{\mathbf{A}}^{\leq}$  = { b, c } display (a) ; **Supprime a** checkpoint (a) ; **Intersection**  $\{D_A^{\lt} = \{\mathbf{b}, \mathbf{c}\}\}$  } }

Mehdi Amini Compilation et optimisation statique des communications hôte-accélérateur Renpar 2011 21/31

Génération optimisée, 4 : interprocédural  
\n
$$
u_{\lambda}^{>}(I) = \left(\bigcup_{I' \in succ(I)} u_{\lambda}^{>}(I')\right) - \mathcal{W}(I)
$$
\n
$$
u_{\lambda}^{>}(I_{k}) = \mathcal{I}\mathcal{N}(I_{k}) \cup \mathcal{W}(I_{k}) \cup \bigcup_{I' \in succ(I_{k})} u_{\lambda}^{>}(I')
$$
\n
$$
u_{\lambda}^{>}(c) = \left(\text{trans}_{f \to c}(\overline{U_{\lambda}^{>}}(f)) \cup \bigcup_{I' \in succ(c)} u_{\lambda}^{>}(I')\right) - \mathcal{W}(c)
$$
\n/\* Main temporal loop \*/  
\nfor (t = 0; t < T; t = DT){  
\niteration (n, m, a, b, c, d);  
\nif (...) {  
\n
$$
u_{\lambda}^{>} = \{a, d\}
$$
\n
$$
u_{\lambda}^{>} = \{\}
$$
\n
$$
u_{\lambda}^{>} = \{\}
$$
\n
$$
u_{\lambda}^{>} = \{\}
$$
\n
$$
u_{\lambda}^{>} = \{\}
$$

Mehdi Amini Compilation et optimisation statique des communications hôte-accélérateur Renpar 2011 22/31

Génération optimisée, 5 : point five  
\n
$$
u_{\lambda}^{>}(I) = (\bigcup_{I' \in succ(I)} u_{\lambda}^{>}(I')) - \mathcal{W}(I)
$$
\n
$$
u_{\lambda}^{>}(I_{k}) = \mathcal{I}\mathcal{N}(I_{k}) \cup \mathcal{W}(I_{k}) \cup \bigcup_{I' \in succ(I_{k})} u_{\lambda}^{>}(I')
$$
\n
$$
u_{\lambda}^{>}(c) = (\text{trans}_{f \to c}(\overline{u}_{\lambda}^{>}(f))) \cup \bigcup_{I' \in succ(I_{k})} u_{\lambda}^{>}(I')) - \mathcal{W}(c)
$$
\n/\* Main temporal loop \*/  
\nfor (t = 0; t < T; t+=DT){  
\niteration (n, m, a, b, c, d); Ajoute a et d  
\nif (...){  
\n
$$
u_{\lambda}^{>} = \{ a, d \}
$$
\n
$$
u_{\lambda}^{>} = \{ a, d \}
$$
\n
$$
u_{\lambda}^{>} = \{ a, d \}
$$
\n
$$
u_{\lambda}^{>} = \{ a, d \}
$$
\n
$$
u_{\lambda}^{>} = \{ a, d \}
$$
\n
$$
u_{\lambda}^{>} = \{ a, d \}
$$
\n
$$
u_{\lambda}^{>} = \{ a, d \}
$$
\n
$$
u_{\lambda}^{>} = \{ a, d \}
$$
\n
$$
u_{\lambda}^{>} = \{ a, d \}
$$
\n
$$
u_{\lambda}^{>} = \{ a, d \}
$$

Génération optimisée, 6 : ensemble  $\mathcal{T}_{H\leftarrow A}$ 

On associe à chaque instruction les tableaux à transférer vers l'accélérateur juste après exécution de l'instruction.

$$
\mathcal{T}_{H \leftarrow A}(I) = \mathcal{D}_A^{\lt}(I) - \bigcap_{I' \in succ(I)} \mathcal{D}_A^{\lt}(I')
$$

```
/* Main temporal loop */
for ( t = 0; t < T; t+=DT) {
 iteration (n, m, a, b, c, d) ;
 if ( … ) {
  // sometimes
   display (a) ;
   checkpoint (a) ;
 }
```
}

$$
\mathcal{D}_{A}^{<} = \{ \mathbf{b}, \mathbf{c} \}
$$
\n
$$
\mathcal{D}_{A}^{<} = \{ \mathbf{b}, \mathbf{c}, \mathbf{a} \}
$$
\n
$$
\mathcal{D}_{A}^{<} = \{ \mathbf{b}, \mathbf{c}, \mathbf{a} \}
$$
\n
$$
\mathcal{D}_{A}^{<} = \{ \mathbf{b}, \mathbf{c} \}
$$
\n
$$
\mathcal{D}_{A}^{<} = \{ \mathbf{b}, \mathbf{c} \}
$$

Mehdi Amini Compilation et optimisation statique des communications hôte-accélérateur Renpar 2011 24/31

Génération optimisée, 7 : ensemble  $\mathcal{T}_{H\rightarrow A}$ 

On associe à chaque instruction les tableaux à transférer depuis l'accélérateur juste avant exécution de l'instruction

$$
\mathcal{T}_{H\rightarrow A}(I) = \mathcal{W}(I) \cap \bigcup_{I' \in succ(I)} \mathcal{U}_{A}^{>}(I')
$$
\ninit\_data(a,d);

\nfor (t = 0; t < T; t+=DT){

\niteration (n, m, a, b, c, d);

\nif (…){

\n// sometimes display (a);

\ncheckpoint(a);

\nelsekpoint(a);

\nif (…)

\nif (…)

\nif (…)

\nif (…)

\nif (…)

\nif (…)

\nif (…)

\nif (…)

\nif (…)

\nif (…)

\nif (…)

\nif (…)

\nif (…)

\nif (…)

\nif (…)

\nif (…)

\nif (…)

\nif (…)

\nif (…)

\nif (…)

\nif (…)

\nif (…)

\nif (…)

\nif (…)

\nif (…)

\nif (…)

\nif (…)

\nif (…)

\nif (…)

\nif (…)

\nif (…)

\nif (…)

\nif (…)

\nif (…)

\nif (…)

\nif (…)

\nif (…)

\nif (…)

\nif (…)

\nif (…)

\nif (…)

\nif (…)

\nif (…)

\nif (…)

\nif (…)

\nif (…)

\nif (…)

\nif (…)

\nif (…)

\nif (…)

\nif (…)

\nif (…)

\nif (…)

\nif (…)

\nif (…)

\nif (…)

\nif (…)

\nif (…)

\nif (…)

\nif (…)

\nif (…)

\nif (…)

\nif (…)

\nif (…)

\nif (…)

\nif (…)

\nif (…)

\nif (…)

\n

 $if$ 

}

}

Comment avoir à la fois les adresses CPU et GPU ?

```
void foo( int n, a[n] ) {
  // Use a
  print( a )
```

```
 // Produce b using a
 call_kernel( b, a ) ;
}
```
Comment avoir à la fois les adresses CPU et GPU ?

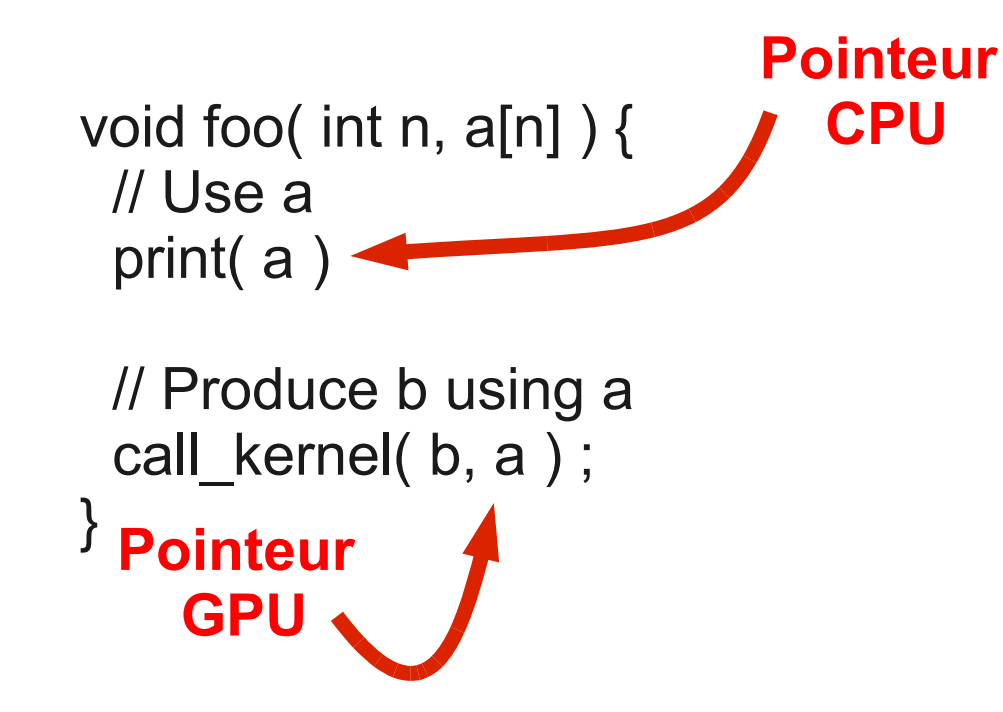

Comment avoir à la fois les adresses CPU et GPU ?

```
void foo( int n, a[n] ) {
  // Use a
  print( a )
  // Produce b using a
 call_kernel( b, a ) ;
}
void foo( int n, a[n], d_a[n] ) 
{
  // Use a on CPU
  Print( a )
  // Produce b using a
                             Pointeur 
                                CPU
 Pointeur 
    GPU
```

```
 call_kernel( b, d_a ) ;
}
```
Comment avoir à la fois les adresses CPU et GPU ?

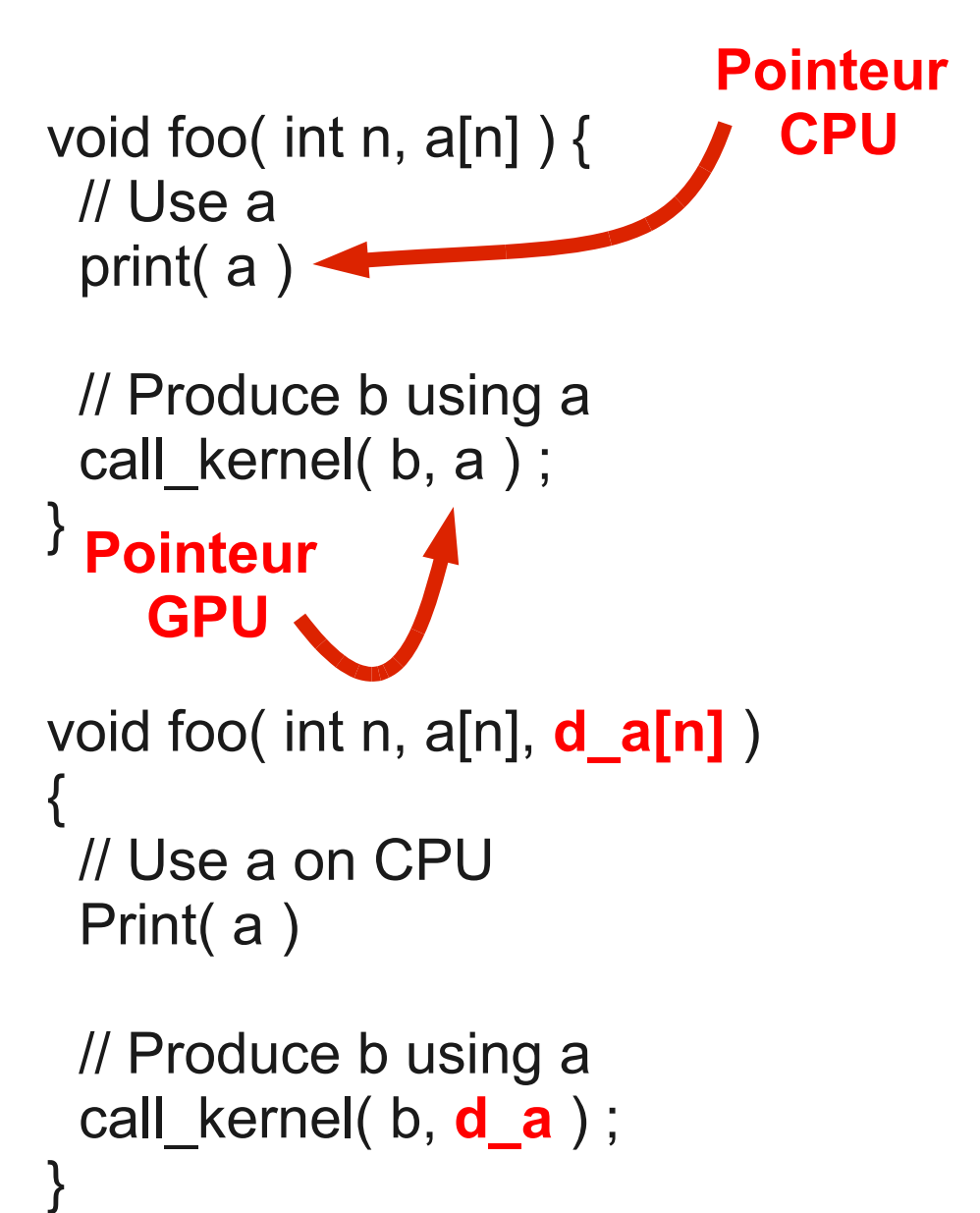

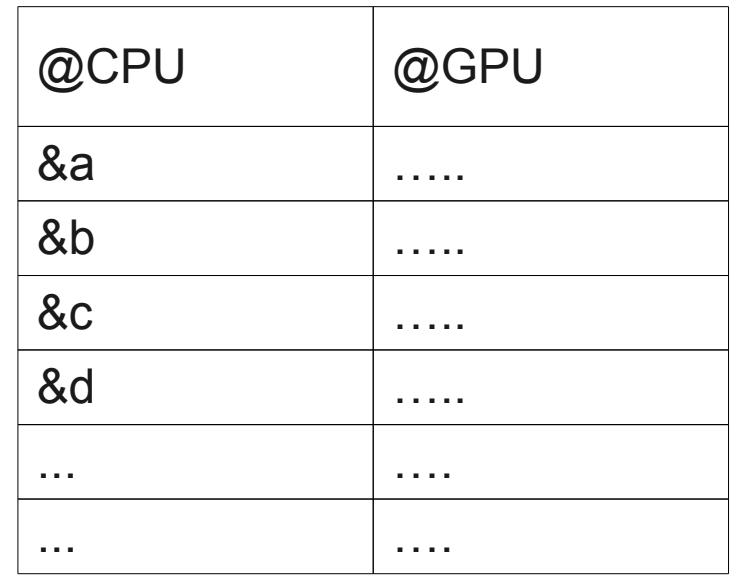

void foo( int n,  $a[n]$  ) { // Use a on CPU print( a )

 // Produce b using a call kernel( b, **get\_dev(a)** ) ; }

Travaux préliminaires, plusieurs pistes :

- Évaluer le semi automatisé : PGI et HMPP
- Vers l'asynchrone et le parallélisme de tâche ? (intégrer Starpu?)
- Optimisation de communication et multi-GPU?
- Collaboration CPU  $\leftrightarrow$  GPU
- Optimisation de communication et contrainte mémoire?
- Plus de collaboration au runtime?
- Plus de benchmarks ;-)

Mehdi Amini Compilation et optimisation statique des communications hôte-accélérateur Renpar 2011 30/31

#### Bilan

- Le futur s'annonce hétérogène
- L'optimisation des communications est critique dans ce contexte ! (accélération x8 à x25 sur nos exemples)
- Approche statique (*compile time*)
- Entièrement automatisée

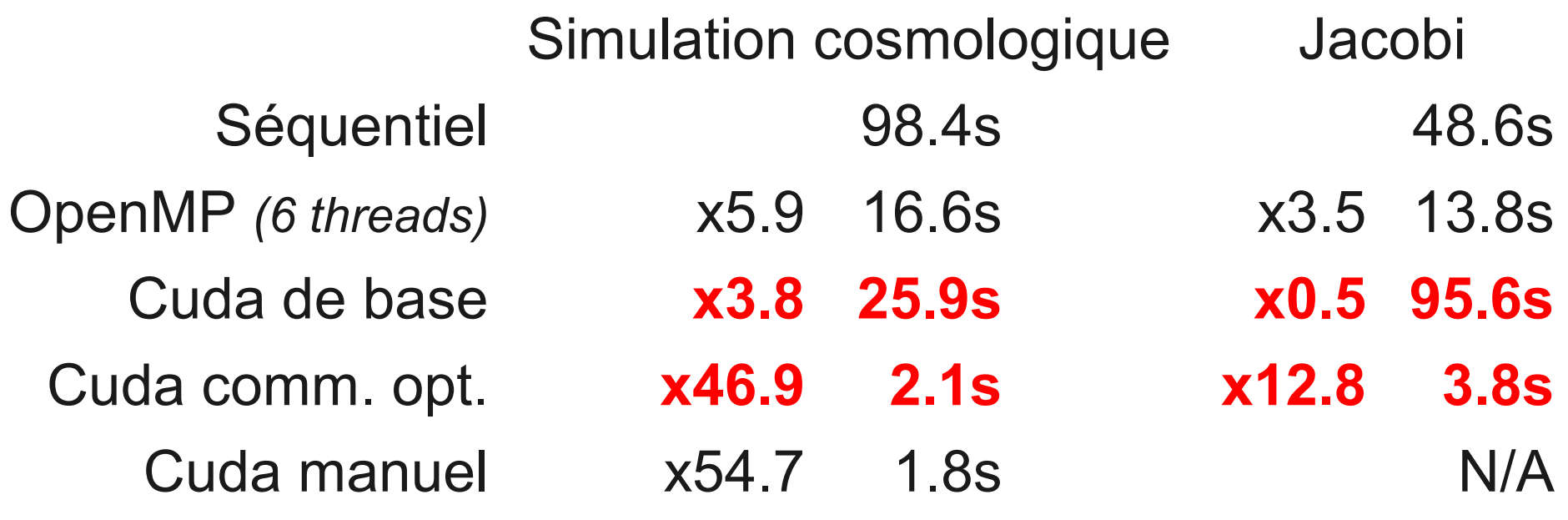

Mehdi Amini Compilation et optimisation statique des communications hôte-accélérateur Renpar 2011 31/31